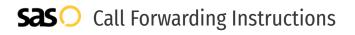

## Meriplex **Call Forwarding.** Everything You **Need to Know.**

#### How do I turn on call forwarding on a Meriplex phone?

Meriplex provides telecommunication services, and offers various calling features. To set up these features, you must contact Meripelx directly.

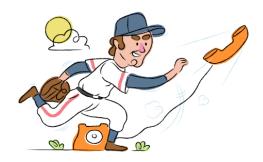

#### 1. Get started

Start by forwarding your calls to SAS.

#### 2. Check it

Call your business from another phone to ensure you're forwarded.

#### 3. Have issues

Call your forward number directly to check if the line is working, and try to forward your calls again.

#### 4. We're here

Call 866-688-8912 or visit www.specialtyansweringservice.net

### 2

Hello

Call forwarding is how you get your businesses telephone calls to SAS

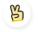

#### Easy

No installation necessary - call forwarding is probably already active on your line

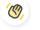

#### Goodbye

Cancel call forwarding when you're ready to answer your own calls again

# Meriplex Call Forwarding FAQs.

 How can I get in touch with Meriplex? You can reach Meriplex via phone or email
What is Meriplex's phone number? You can call Meriplex by dialing 855-837-4368.
What is Meriplex's email address? You can email Meriplex at connect@meriplex.com.
Where is Meriplex located? Meriplex is located at 10111 Richmond Ave, Suite 500 Houston, TX 77042.

What is Meriplex's website? https://meriplex.com/

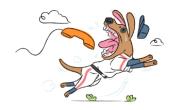